## **Очный тур муниципального этапа научно-практической конференции обучающихся муниципальных образовательных организаций города Екатеринбурга в 2021/2022 учебном году**

Секция Естественнонаучная (математика) 11.03.2022

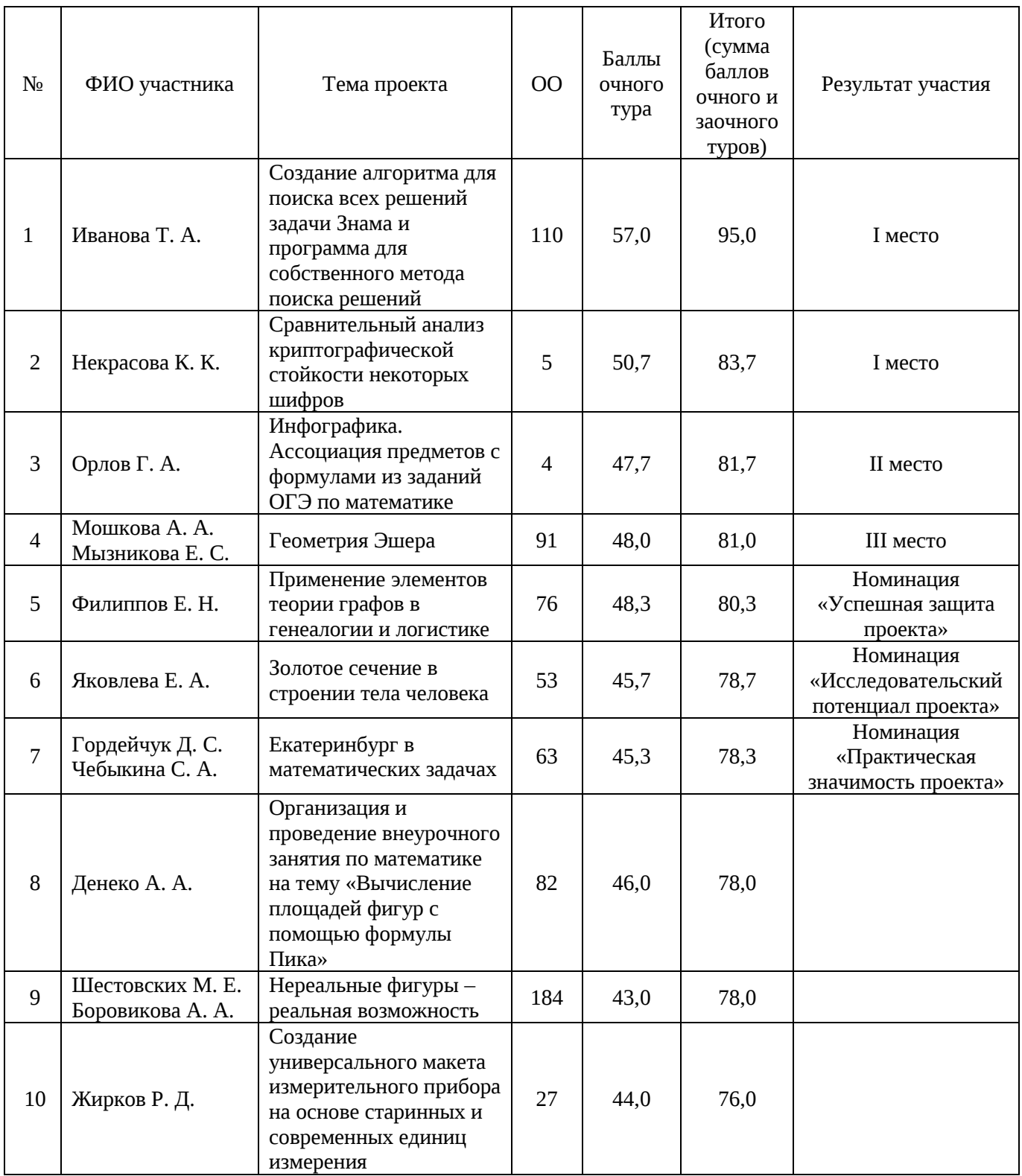